## **Ajouter du matériel aux cours**

Rendez votre cours extrêmement intéressant pour vos apprenants. Vérifiez leurs connaissances à l'aide de quiz, enseignez de nouvelles compétences grâce à des simulations de dialogue ou créez un effet de présence en utilisant une vidéo avec incrustation d'image.

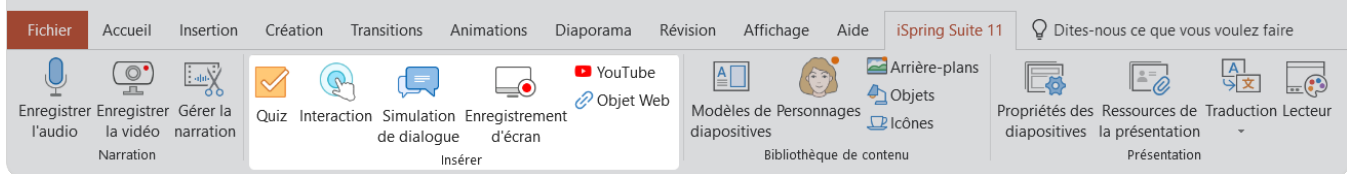